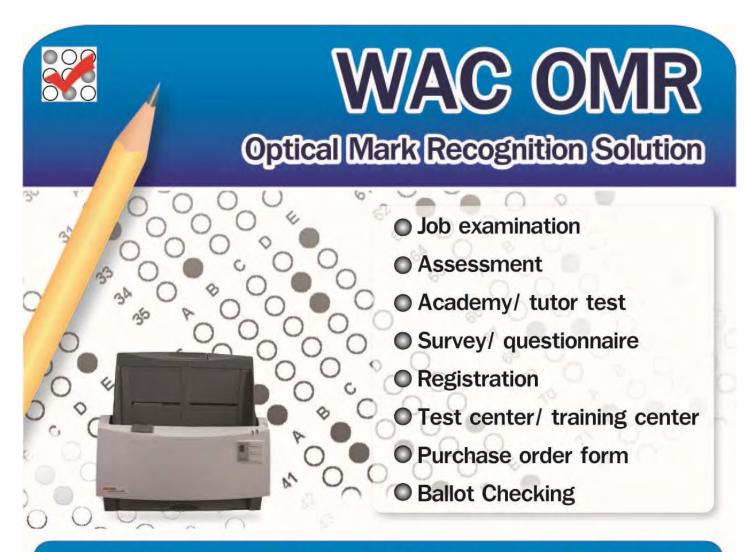

# All in One Optical Recognition Solution

- User-friendly and low cost maintenance.
- Easy & economy
  - No need expensive OMR scanner. Use ADF scanner or multifunction
  - No need special answer sheet. You can print out on A4/ A5 paper by yourself.
- 100% Accuracy
- Hi–Speed 2,400 sheets/ hr.
- Flexible.
  - Design your own answer sheet
  - Export data to other analysis application.
  - Support A4, A5 and double-sided answer sheet.
- Save time and cost for checking. No need to manual checking.
- Free! AABBYY 9, Thai OCR, convert document image file to be editable file format e.g., Word, Excel, Searchable PDF.

|              | Logo                       | Please write clearly with 2B pe | encil and erase any changes co | mpletely.            |
|--------------|----------------------------|---------------------------------|--------------------------------|----------------------|
| Subject      |                            | АВСДЕ                           | ABCDE                          | A B C D              |
| Name-Surname |                            | 1 (1) (2) (3) (4) (5)           | 21 (1) (2) (3) (4) (5)         | 41 (1) (2) (3) (4) ( |
| Class        |                            | 2 (1 (2 (3 (4 (5                | 22 (1) (2) (3) (4) (5)         | 42 (1) (2) (3) (4) ( |
| Date         |                            | 3 (1) (2) (3) (4) (5)           | 23 (1) (2) (3) (4) (5)         | 43 (1) (2) (3) (4) ( |
|              |                            | 4 (1) (2) (3) (4) (5)           | 24 (1) (2) (3) (4) (5)         | 44 (1) (2) (3) (4) ( |
|              |                            | 5 (1) (2) (3) (4) (5)           | 25 (1) (2) (3) (4) (5)         | 45 (1) (2) (3) (4) ( |
| Signature    | Signature<br>tt) (Teacher) | 6 (1) (2) (3) (4) (5)           | 26 (1) (2) (3) (4) (5)         | 46 (1) (2) (3) (4) ( |
| (Studer      | (reacher)                  | 7 (1 (2 (3 (4 (5                | 27 (1) (2) (3) (4) (5)         | 47 (1) (2) (3) (4) ( |
| Subj. ID     | Student ID.                | 8 1 2 3 4 5                     | 28 (1) (2) (3) (4) (5)         | 48 (1) (2) (3) (4) ( |
|              |                            | 9 (1 (2 (3 (4 (5                | 29 (1) (2) (3) (4) (5)         | 49 (1) (2) (3) (4) ( |
| 000          |                            | 10 (1) (2) (3) (4) (5)          | 30 (1) (2) (3) (4) (5)         | 50 (1) (2) (3) (4) ( |
| 000          | 000000000                  | 11 (1) (2) (3) (4) (5)          | 31 (1) (2) (3) (4) (5)         | 51 (1) (2) (3) (4) ( |
| 000          | 0000000000                 | 12 (1) (2) (3) (4) (5)          | 32 (1) (2) (3) (4) (5)         | 52 (1) (2) (3) (4) ( |
| 333          | 0000000000                 | 13 (1) (2) (3) (4) (5)          | 33 (1) (2) (3) (4) (5)         | 53 (1) (2) (3) (4) ( |
| 444          |                            | 14 (1) (2) (3) (4) (5)          | 34 (1) (2) (3) (4) (5)         | 54 (1) (2) (3) (4) ( |
| 555          | 66666666                   | 15 (1) (2) (3) (4) (5)          | 35 (1) (2) (3) (4) (5)         | 55 (1) (2) (3) (4) ( |
| 000          | 0000000000                 | 16 (1) (2) (3) (4) (5)          | 36 (1) (2) (3) (4) (5)         | 56 (1) (2) (3) (4) ( |
| 000          | 0000000000                 | 17 (1) (2) (3) (4) (5)          | 37 (1 (2) (3) (4) (5)          | 57 (1 (2) (3) (4) (  |
| 888          | 88888888                   | 00000                           | 38 (1) (2) (3) (4) (5)         | 58 (1) (2) (3) (4) ( |
| 000          | 000000000000               | 19 (1) (2) (3) (4) (5)          | 39 (1) (2) (3) (4) (5)         | 59 (1) (2) (3) (4) ( |
|              |                            | 20 (1) (2) (3) (4) (5)          | 40 (1) (2) (3) (4) (5)         | 60 (1) (2) (3) (4) ( |

#### Sample answer sheet in software : A5 front-rear side

| ABCDE | ABCDE                   | ABCDE                   | ABCDE                   |
|-------|-------------------------|-------------------------|-------------------------|
| 12345 | 81 (1) (2) (3) (4) (5)  | 101 (1) (2) (3) (4) (5) | 121 (1) (2) (3) (4) (5) |
| 12345 | 82 (1) (2) (3) (4) (5)  | 102 (1) (2) (3) (4) (5) | 122 (1) (2) (3) (4) (5) |
| 12345 | 83 (1) (2) (3) (4) (5)  | 103 (1) (2) (3) (4) (5) | 123 (1) (2) (3) (4) (5) |
| 12345 | 84 (1) (2) (3) (4) (5)  | 104 (1) (2) (3) (4) (5) | 124 (1) (2) (3) (4) (5) |
| 12345 | 85 (1) (2) (3) (4) (5)  | 105 (1) (2) (3) (4) (5) | 125 (1) (2) (3) (4) (5) |
| 12345 | 86 (1) (2) (3) (4) (5)  | 106 (1) (2) (3) (4) (5) | 126 (1) (2) (3) (4) (5) |
| 12345 | 87 (1) (2) (3) (4) (5)  | 107 (1) (2) (3) (4) (5) | 127 (1) (2) (3) (4) (5) |
| 12345 | 88 (1) (2) (3) (4) (5)  | 108 (1) (2) (3) (4) (5) | 128 (1) (2) (3) (4) (5) |
| 12345 | 89 (1) (2) (3) (4) (5)  | 109 (1) (2) (3) (4) (5) | 129 (1) (2) (3) (4) (5) |
| 12345 | 90 (1) (2) (3) (4) (5)  | 110 (1) (2) (3) (4) (5) | 130 (1) (2) (3) (4) (5) |
| 12345 | 91 (1) (2) (3) (4) (5)  | 111 (1) (2) (3) (4) (5) | 131 (1) (2) (3) (4) (5) |
| 12345 | 92 (1) (2) (3) (4) (5)  | 112 (1) (2) (3) (4) (5) | 132 (1) (2) (3) (4) (5) |
| 12345 | 93 (1) (2) (3) (4) (5)  | 113 (1) (2) (3) (4) (5) | 133 (1) (2) (3) (4) (5) |
| 12345 | 94 (1) (2) (3) (4) (5)  | 114 (1) (2) (3) (4) (5) | 134 (1) (2) (3) (4) (5) |
| 12345 | 95 (1) (2) (3) (4) (5)  | 115 (1) (2) (3) (4) (5) | 135 (1) (2) (3) (4) (5) |
| 12345 | 96 (1) (2) (3) (4) (5)  | 116 (1) (2) (3) (4) (5) | 136 (1) (2) (3) (4) (5) |
| 12345 | 97 (1) (2) (3) (4) (5)  | 117 (1) (2) (3) (4) (5) | 137 (1) (2) (3) (4) (5) |
| 12345 | 98 (1) (2) (3) (4) (5)  | 118 (1) (2) (3) (4) (5) | 138 (1) (2) (3) (4) (5) |
| 12345 | 99 (1) (2) (3) (4) (5)  | 119 (1) (2) (3) (4) (5) | 139 (1) (2) (3) (4) (5) |
| 12345 | 100 (1) (2) (3) (4) (5) | 120 (1) (2) (3) (4) (5) | 140 (1) (2) (3) (4) (5) |

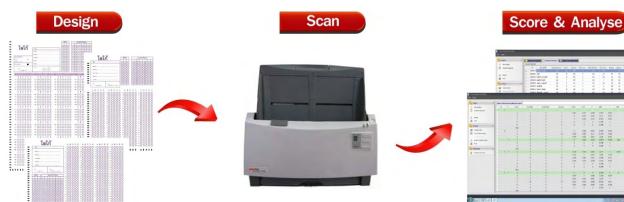

Create your own design answer sheet by Word, Excel, Visio, etc.

Scan with any ADF scanner

### Design your own answer sheet form

- You can design your own style answer sheet by Word, Excel, Visio, . Illustrator, Photoshop, etc. or use standard form in software (A4, A5)
- Or use default answer sheet, able to add logo and name in the sheet by vourself.
- Support duplex answer sheet.

### No need special paper

- No need to buy expensive preprinted answer sheet forms, you can print answer sheet form on normal paper (80 g) by normal laser printer.
- Able to print in-house as quantity that you require.

### Writing equipment

Both pen and pencil, pencil 2B is recommended.

### Fast scan and OMR process, User-Friendly

- Scan with Plustek PS406U.
- User-friendly, WAC OMR will collect all student response and give you all data you need.
- High speed processing 1200-2,400 pages/ hr. at A4, 2,400-4,000 pages/hr. at A5
- Just simply scanning, WAC OMR gives the test result and all statistic that you want.

#### 100% Accuracy

100% accuracy, WAC OMR can check which bubble is mark or not.

## Import and verify student ID.

- Import student list from excel file.
- Verify student ID in answer sheet that match with in excel file.
- Search and edit student ID.

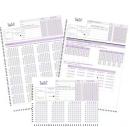

Score, grade and test analysis

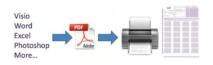

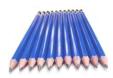

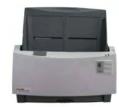

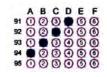

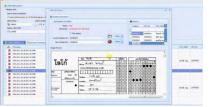

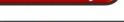

### Support variety of answer key condition.

- You can specify correct answer and score for each;
  - Single choice, Multi-Choice, Free score.
  - Different score for each response. Free score for incorrect answer key.
- You can specify answer key, test objectives, score for each response and other grading information for your test. WAC OMR will use these information to grade test automatically.
- Support test with Single Choice, Multi-Choice, Free Score condition.

### Score Analysis

- Show student response for each question; correct, incorrect, not mark or mark more 2 bubbles.
- Support criteria reference evaluation / Norm reference evaluation.
- Total students that has correct response in each question.
- Report score and test statistic
  - o Total questions, Total score, Total score for each student.
  - o Ranking, Grade
  - o Percentile, Quartile, Z-Score, T-Score, Stannie

### **Test Analysis**

- Group high, Group Middle, Group Low
- P, PHigh, Plow (Difficulty)
- R, Point biserial correction, Biserial correction, Delta (Discriminator)
- Min, Mean, Median, Max, Variance, Standard deviation
- Kuder Richardson reliability statistic
- Cronbach alpha reliability statistic
- Split half reliability statistic

### **Export data**

- Export data to text and csv file in order to other analysis software e.g., SPSS.
- Export both raw data and evaluated data.

#### System requirements

- Support OS Win XP, Vista, 7, 2003 Server, 2008 Server.
- CPU Core I5 or upper
- RAM 2 GHz
- Hard disk 200 MB or upper

#### WAC RESEARCH CO., LTD.

9 Soi Ladpraowanghin 33, Ladpraowanghin Rd., Ladprao, Ladprao, Bangkok, Thailand 10230

Tel.025303809-10, 025399352, 025381038 Fax.025383098

E-mail.sales@wacinfotech.com Website : www.wacinfotech.com

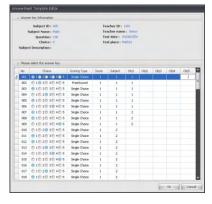

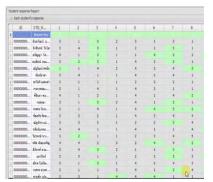

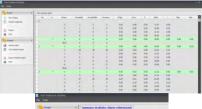

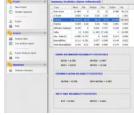

| C  | b) a v w v v           |                       |                      |        |                     |          |       | Colage1171 - Webstold Free |           |   |                                       |                 |  |  |
|----|------------------------|-----------------------|----------------------|--------|---------------------|----------|-------|----------------------------|-----------|---|---------------------------------------|-----------------|--|--|
|    | Home Incent            | Page Layout           | Formulas             | Data I | Ritelen             | New As   | 160at |                            |           |   |                                       |                 |  |  |
|    | La Ceoy                | Calibri               | sibri - 11 - (A* * ) |        | = = = &- Stimp Test |          |       | Genera                     | General - |   | Conditional For<br>Formatting - as Ta |                 |  |  |
| P  | aste J Format Painter  | B / U · E · O · A · E |                      |        |                     |          |       | IJ.                        |           |   |                                       |                 |  |  |
|    | Cipboard               | For                   | t                    |        | All                 | potrést. |       |                            | lunder    |   |                                       | as is<br>Style: |  |  |
|    | A1 +                   | ( t.                  | D                    | -      |                     |          |       | -                          |           |   |                                       | -               |  |  |
|    | A                      | 8                     | C                    | D      | E                   | E        | G     | н                          |           | J | K                                     |                 |  |  |
| 1  | ID STD NAM             |                       | 1                    | 2      | 3                   | 4        | 5     | 6                          | 7         |   | 8                                     | 9               |  |  |
| 2  | Answer Ke              |                       | 1                    | 2      | 3                   | 4        | 5     | 4                          | 3         |   | 2                                     | 3               |  |  |
| 3  | 10 นั่นหวัดหม่         | สตารณ                 | 3                    | 1      | 3                   | 2        | 3     | 1                          | 2         |   | 1                                     | 1               |  |  |
| 4  | ระ จักรินทร์           | โลโส                  | 3                    | 4      | 3                   | 1        | 2     | 1                          | 3         |   | 1                                     | 2               |  |  |
| 3  | 97 ธนัญญา 1            | ดจรานแลร์             | .4                   | 1      | 3                   | 1        | . 1   | 4                          | 3         |   | 3                                     | 3               |  |  |
| ő  | 99 našani v            | เลเบียน               | 3                    | 2      | 3                   | 1        | 4     | 3                          | 3         |   | 1                                     | 1               |  |  |
| 7  | 100 ณัฐวัณฑ์ (         |                       | 1                    | 1      | 4                   | 2        | 4     | 3                          | 4         |   | 2                                     | 2               |  |  |
| 8  | 101 พิมพ์ยาดา          |                       | 3                    | 4      | 1                   | 1        | 4     | 3                          | 4         |   | 1                                     | 3               |  |  |
| 9  | 102 สาวิตรี แ <i>ล</i> | เหล่า                 | 3                    | 1      | 1                   | 1        | 2     | 3                          | 2         |   | 1                                     | 2               |  |  |
| 10 | 103 กษกวรรณ            | เอียมบัว              | 3                    | 1      | 4                   | 1        | 4     | 3                          | 1         |   | 1                                     | 3               |  |  |
| 11 | 11 สีรินภา พ           | 11 สีรินภา หอมจันทร์  |                      | 1      | 2                   | 1        | 4     | 1                          | 4         |   | 2                                     | 2               |  |  |
| 12 | 105 กฤษณา              |                       | 3                    | 1      | 3                   | 2        | 4     | 1                          | 3         |   | 1                                     | 3               |  |  |
|    |                        |                       |                      |        |                     |          |       |                            |           |   |                                       |                 |  |  |